# **Autour de l'épreuve Ecrit 1, problème 2**

## **1. Quelques résultats de la partie A du problème**

**Résultat 1.** La suite  $(H_n)_{n \in N^*}$  est définie pour tout entier naturel non nul *n* par :  $H_n = \sum_{n=1}^{\infty}$ = *n k*  $n - \sum_{k=1}^{n} k$  $H_n = \sum_{n=1}^{n} \frac{1}{n}$ . 1

On montre que :  $\ln(n+1) \le H_n \le 1 + \ln(n)$  puis que :  $H_n \approx \ln(n)$ 

**Résultat 2.** La suite  $(a_n)_{n \in \mathbb{N}^*}$  est définie pour tout entier naturel non nul *n* par :  $a_n = \frac{\sqrt{n}}{4^n} \begin{bmatrix} 2n \\ n \end{bmatrix}$ J )  $\overline{\phantom{a}}$ l ſ = *n*  $a_n = \frac{\sqrt{n}}{4^n} \left( \frac{2n}{n} \right)$ 2 4 . On montre que cette suite converge vers  $\frac{1}{\sqrt{\pi}}$  $\frac{1}{\sqrt{\pi}}$  et que, plus précisément :  $\frac{1}{\sqrt{\pi}} - \frac{1}{8n\sqrt{\pi}} \le a_n \le \frac{1}{\sqrt{\pi}}$ 1 8  $\frac{1}{\sqrt{\pi}} - \frac{1}{8n\sqrt{\pi}} \le a_n$ 

## **2. Marche aléatoire sur une droite**

**1.** 
$$
U_n = \sum_{j=1}^{j=2n} O_j
$$

**2.** Soit *m* un entier strictement positif quelconque. Si on désigne par *Xm* le nombre de sauts vers la droite effectués par la particule à l'instant *m*, la variable aléatoire *Xm* suit la loi binomiale de paramètres *m* et 1/2. Si, à l'instant *m*, la particule a effectué *X<sup>m</sup>* sauts vers la droite, elle a aussi effectué à cet instant *m* − *X <sup>m</sup>* pas vers la gauche. L'abscisse du point où se trouve la particule à l'instant *m* est donc :  $X_m - (m - X_m) = 2X_m - m$ . Cette abscisse est de la même parité que *m*.

**2.1.** Ainsi, lorsque *m* est impair, de la forme  $m = 2k + 1$ , la particule se trouve sur un point d'abscisse impaire. Il est impossible que cette particule soit à l'origine :  $P(O_{2k+1} = 1) = 0$ 

**2.2.** Lorsque *m* est pair, de la forme  $m = 2k$ , la particule se trouve à l'origine si  $X_m = k$ .

$$
P(O_{2k} = 1) = P(X_{2k} = k) = \binom{2k}{k} \times \left(\frac{1}{2}\right)^k \times \left(\frac{1}{2}\right)^k = \frac{1}{4^k} \binom{2k}{k}
$$

**3.** Par linéarité de l'espérance mathématique :  $E(U_n) = E\left(\sum_{j=2n}^{j=2n} O_j\right) = \sum_{j=2n}^{j=2n} E(O_j)$ = = =  $\vert$  $\overline{\phantom{a}}$ J ) L  $\mathsf{L}$ l ſ = *j n j j j n j*  $E(U_n) = E\left| \sum O_j \right| = \sum E(O_j)$ 2 1 2 1

Compte tenu de la question précédente :  $E(U_n) = \sum_{j=2n}^{j=2n} E(O_j) = \sum_{k=n}^{k=n} E(O_{2k}) = \sum_{j=2n}^{k=n} E(O_{2k})$ = = = = =  $\overline{\phantom{a}}$ J )  $\overline{\phantom{a}}$ l ſ  $=$   $\sum E(O_i) = \sum E(O_{2k}) =$ *k n*  $\sum_{k=1}^{\infty} 4^k$ *k n k k j n j*  $n = \sum_{i=1}^{n} E(O_i) = \sum_{k=1}^{n} E(O_{2k}) = \sum_{k=1}^{n} \frac{1}{4^k} \binom{k}{k}$ *k*  $E(U_n) = \sum E(O_i) = \sum E(O_i)$  $k=1$ 2 2 1 2 4  $\frac{1}{k} \binom{2k}{k}$ .

Ainsi, ces espérances sont liées par la relation de récurrence :  $E(U_n) = E(U_{n-1}) + \frac{1}{4n} \begin{bmatrix} 2n \\ n \end{bmatrix}$ J  $\backslash$  $\overline{\phantom{a}}$ l ſ  $= E(U_{n-1}) + \frac{1}{4^n} \left[ \frac{n}{n} \right]$ *n*  $E(U_n) = E(U_{n-1}) + \frac{1}{\lambda^n}$ 2 4 1  $_{1})+\frac{1}{n}$  .

Essayons de montrer par récurrence la relation :  $E(U_n) = \frac{2n+1}{n} {2n \choose -1}$ 4  $\frac{2n+1}{4^n}\binom{2n}{n}$ J  $\backslash$  $\overline{\phantom{a}}$ l  $=\frac{2n+1}{n}$ *n*  $n+1$ (2*n*  $E(U_n) = \frac{2n+1}{4^n} \left( \frac{2n}{n} \right) - 1.$ 

Au rang 1, chacun des deux membres de cette égalité vaut 2  $\frac{1}{2}$ . La relation est correcte à ce rang.

Supposons-la correcte au rang  $n-1$ . Alors, compte tenu de la relation de récurrence sur les espérances :  $(U_n) = \left( \frac{2(n-1)+1}{4^n} \binom{2n-2}{n-1} - 1 \right) + \frac{1}{4^n} \binom{2n}{n}$ J  $\backslash$  $\overline{\phantom{a}}$ l ſ  $+$ J  $\backslash$  $\overline{\phantom{a}}$ ∖ ſ − J )  $\overline{\phantom{a}}$ L ſ −  $=\left(\frac{2(n-1)+1}{4^{n-1}}\binom{2n-2}{n-1}-1\right)+\frac{1}{4^n}\binom{2n}{n}$ *n n*  $(n-1)+1$  (2n  $E(U_n) = \frac{2(n-1)+1}{4^{n-1}} \frac{1}{n-1} - 1 + \frac{1}{4^n}$ 2 4  $1 + \frac{1}{2}$ 1  $2n - 2$ 4  $2(n-1)+1$  $\frac{1}{\sqrt{1}}\left[\begin{array}{c}2n-1\\n-1\end{array}\right]-1+\frac{1}{\sqrt{n}}\left[\begin{array}{c}2n\\n\end{array}\right].$ 

Or: 
$$
\frac{2(n-1)+1}{4^{n-1}}\binom{2n-2}{n-1} = \frac{4(2n-1)}{4^n} \times \frac{n^2}{2n(2n-1)}\left(\frac{2n}{n}\right) = \frac{2n}{4^n}\left(\frac{2n}{n}\right).
$$

On obtient:  $E(U_n) = \left(\frac{2n}{n}\right)^{2n} - 1 + \frac{1}{n^2}\left(\frac{2n}{n}\right) = \frac{2n+1}{n^2}\left(\frac{2n}{n}\right) - 1$ 4  $2n$  2n + 1 4  $1 + \frac{1}{2}$ 2 4  $\frac{2n}{4^n}\binom{2n}{n}-1+\frac{1}{4^n}\binom{2n}{n}=\frac{2n+1}{4^n}\binom{2n}{n}-$ J )  $\overline{\phantom{a}}$ L  $+1($  $\Big| =$ J )  $\overline{\phantom{a}}$ L ſ  $+$ J )  $\overline{\phantom{a}}$ l ſ − J )  $\overline{\phantom{a}}$ L ſ = *n*  $n+1$  (2*n n n n n n*  $E(U_n) = \left| \frac{2n}{4^n} \right| \left| \frac{2n}{n} \right| - 1 + \frac{1}{4^n} \left| \frac{2n}{n} \right| = \frac{2n+1}{4^n} \left| \frac{2n}{n} \right| - 1$ . La relation est encore correcte au rang *n*. Elle l'est donc pour tout entier strictement posit

**4.** Avec les notations de la partie précédente :  $E(U_n) = \frac{2n+1}{\sqrt{n}} a_n - 1$ *n*  $E(U_n) = \frac{2n+1}{n} a_n - 1$ .

En conséquence des résultats de la partie A :  $\frac{2n+1}{\sqrt{n}}a_n \approx \frac{2n}{\sqrt{n}} \frac{1}{\sqrt{\pi}}$  $2n + 1$  2n 1 *n*  $a_n \approx \frac{2n}{\epsilon}$ *n n*  $rac{1}{n}a_n \approx \frac{2n}{\sqrt{n}} \frac{1}{\sqrt{\pi}}$  soit :  $\frac{2n+1}{\sqrt{n}} a_n \approx 2\sqrt{\frac{n}{\pi}}$ 

C'est aussi un équivalent de l'espérance est :  $E(U_n) \approx 2\sqrt{\frac{n}{\pi}}$  $E(U_n) \approx 2\sqrt{\frac{n}{\pi}}$ 

Un autre équivalent est :  $E(U_n) \approx 2 \sqrt{\frac{n}{\pi}} - 1$  $E(U_n) \approx 2\sqrt{\frac{n}{\pi}} - 1$ . Pour de grandes valeurs de n il est indifférent de choisir l'un ou l'autre. Cependant, si l'on représente dans une même page Graphiques d'une part la suite  $u_1(n) = E(U_n)$  pour les 99 premières valeurs de l'entier *n* (en pointillés bleus) et d'autre part la fonction  $f_1$  définie par :  $\sum_{1}^{1}(x) = 2\sqrt{\frac{x}{\pi}} - 1$  $f_1(x) = 2\sqrt{\frac{x}{x}} - 1$  (en vert), on se rend compte que pour des valeurs de *n* de l'ordre de quelques dizaines,  $2\sqrt{\frac{n}{\pi}}-1$  $\frac{n}{n}$  – 1 est une meilleure approximation de  $E(U_n)$ que ne l'est  $2\sqrt{\frac{n}{\pi}}$  $2\sqrt{\frac{n}{n}}$ 

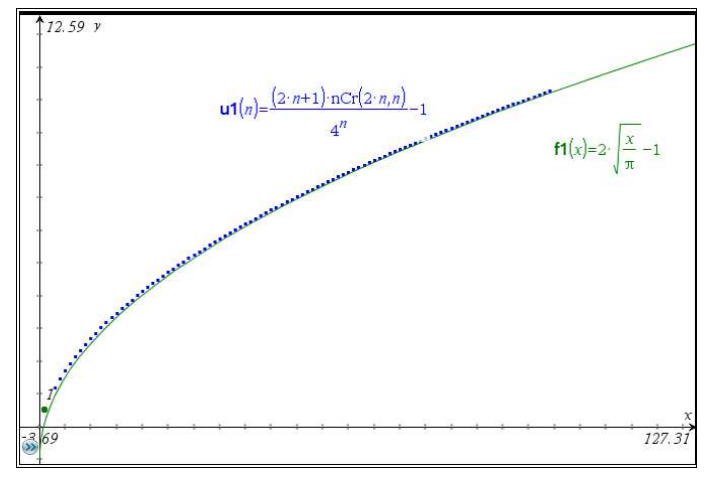

 $a_n \approx 2\sqrt{\frac{n}{n}}$ 

*n*  $\frac{2n+1}{n}a_n \approx 2$  $\frac{+1}{n} a_n \approx$ 

#### **3. Marche aléatoire dans un plan**

**1.** De même :  $U_n = \sum_{n=1}^{j=2}$ = = *j n j*  $U_n = \sum O_j$ 2 1 .

**2.** Si on désigne par *Am* (respectivement *Bm*) la variable aléatoire qui vaut 1 si l'abscisse (respectivement l'ordonnée) du point où se trouve la particule à un instant donné *m* est égale à zéro, et qui vaut zéro sinon, ces variables aléatoires suivent, indépendamment l'une de l'autre, la même loi que la variable « *O<sup>k</sup>* » de la partie précédente. Avec les notations de cette nouvelle partie :  $\overline{\mathfrak{l}}$ ∤  $\int$ = =  $= 1 \Leftrightarrow$ 1 1 1 *m m*  $m - 1 \leftrightarrow B$ *A*  $O_m = 1 \Leftrightarrow \begin{cases} \frac{-m}{m} \end{cases}$ . La particule est à l'origine si, à la fois, son abscisse et son ordonnée sont nulles. L'évènement «  $O_m = 1$  » est l'intersection des

évènements «  $A_m = 1$  » et «  $B_m = 1$  » Ainsi, pour les entiers impairs :  $P(O_{2k+1} = 1) = 0$  car à un instant impair les coordonnées de la position de la particule sont impaires.

Pour les entiers pairs (et vu l'indépendance des deux variables) :  $P(O_{2k} = 1) = (P(A_{2k} = 1)) \times (P(B_{2k} = 1))$  et

donc: 
$$
P(O_{2k} = 1) = \left(\frac{a_k}{\sqrt{k}}\right)^2 = \frac{{a_k}^2}{k}
$$
.

**3.** II en résultat: 
$$
E(U_n) = \sum_{j=1}^{j=2n} E(O_j) = \sum_{k=1}^{k=n} E(O_{2k}) = \sum_{k=1}^{k=n} \frac{a_k^2}{k}
$$

**4.** Pour tout entier strictement positif *k*, en élevant au carré les deux membres (nombres positifs) de l'inégalité (entre nombre positifs) :  $\frac{1}{\sqrt{\pi}} - \frac{1}{8k\sqrt{\pi}} \le a_k \le \frac{1}{\sqrt{\pi}}$ 1 8  $\frac{1}{\sqrt{\pi}} - \frac{1}{8k\sqrt{\pi}} \le a_k$ , on obtient l'inégalité :  $\pi$  4k $\pi$  ( $\pi$  4k $\pi$  64k $\pi$ )  $\pi$ 1 64 1 4 1 1 4  $1 \t 1 \t 1 \t 1 \t 1 \t 2 \t 2$  $\frac{1}{2\pi}$   $\leq a_k^2 \leq$ J )  $\overline{\phantom{a}}$ ∖ ſ  $-\frac{1}{4k-1} < \frac{1}{2} - \frac{1}{4k-1} + \frac{1}{4k^2} \leq a_k$  $k\pi$   $\pi$   $4k\pi$   $64k$  donc : *k k a k k k*  $\pi$  κ π π π 1 4 1 1  $a_k^2$  $-\frac{1}{4k^2 \pi} < \frac{a_k}{k} \leq$ **5.** En sommant :  $\frac{1}{2}\sum_{n=1}^{k=n} \frac{1}{n} - \frac{1}{4\pi}\sum_{n=1}^{k=n} \frac{1}{n} < E(U_n) \leq \frac{1}{2}\sum_{n=1}^{k=n}$ = = = = =  $-\frac{1}{\cdot}$   $\sum_{n=2}^{\infty}$  <  $E(U_n)$  ≤ *k n k n k n k k n*  $\sum_{k=1}^{\infty} k$   $4\pi \sum_{k=1}^{\infty} k^2$   $(-\infty)^n$   $\pi \sum_{k=1}^{\infty} k$ *E U*  $\frac{1}{4}k$   $4\pi \sum_{k=1}^{7} k^{2}$  $1 \t_{\text{r}}(n) \geq 1 \sum_{k=1}^{k=n} 1$ 4  $1 \sum_{ }^{k=n} 1$  1  $\frac{1}{\pi} \sum_{k=1}^{n} \frac{1}{k} - \frac{1}{4\pi} \sum_{k=1}^{n} \frac{1}{k^2} \leq E(U_n) \leq \frac{1}{\pi} \sum_{k=1}^{n} \frac{1}{k}.$ Or, la suite définie par :  $K_n = \sum_{n=1}^{k=n}$ = = *k n k*  $n = \sum_{k=1}^{n} k$ *K*  $\frac{1}{4}k^2$  $\frac{1}{2}$  est une série majorée par 2. En effet :  $\overline{\phantom{a}}$ J  $\left(1-\frac{1}{\cdot}\right)$ l  $= 1 + \left(1 - \frac{1}{2}\right)$ J  $\left(\frac{1}{1-\epsilon}-\frac{1}{\epsilon}\right)$ l  $\left(\frac{1}{\cdot} - \right)$ −  $= 1 +$  $\leq 1 + \sum_{k=2}^{k=n} \frac{1}{k(k-1)} = 1 + \sum_{k=2}^{k=n}$ = =  $\frac{1}{k+2}k(k-1)$   $\frac{1}{k+2}(k-1)$   $\frac{1}{k}$   $\frac{1}{k}$   $\frac{1}{k}$ *H k n k k n k n*  $\left(\frac{1}{1}\right) = 1 + \left(1 - \frac{1}{1}\right)$ 1  $1 + \sum_{n=1}^{k=n} \left( \frac{1}{1 - \frac{1}{2}} \right)$  $(k-1)$  $1 + \sum_{n=1}^{k=n} \frac{1}{1+i}$  $2^{k(k-1)}$   $k=2$ . On en déduit que :  $\frac{1}{\pi}H_n - \frac{1}{2\pi} < E(U_n) \leq \frac{1}{\pi}H_n$ 1  $\frac{1}{\pi}H_n - \frac{1}{2\pi} < E(U_n) \leq \frac{1}{\pi}H_n$ . Puisque  $H_n \approx \ln(n)$ ,  $E(U_n) \approx \frac{1}{\pi} \ln(n)$ 

**Pour aller plus loin :** 

2

## **4. Simulations d'une marche aléatoire sur une droite**

Voici plusieurs simulations faites avec le logiciel de TI nSpire accompagnant le texte du problème.

#### **Simulation 1. Simuler dans une page Graphiques le déplacement de la particule sur un axe.**

#### Ouvrir d'abord une page **Calculs**.

La fonction randInt $(0, 1)$  renvoie de manière pseudo-équiprobable l'une ou l'autre des valeurs 0 ou 1. La fonction définie (sans qu'il soit nécessaire de spécifier un argument) par :  $s( )=2$ .randInt $(0,1)-1$  renvoie de la même manière l'une ou l'autre des valeurs -1 ou 1 et permet de simuler l'exécution d'un saut de la particule vers la droite (+1) ou vers la gauche (- 1). La fonction  $ds() = s() + s'$  simule un double-saut de la particule, car le nombre randInt $(0, 1)$  est recalculé dans l'addition, ce qui ne serait bien entendu pas le cas de  $2 s()$ .

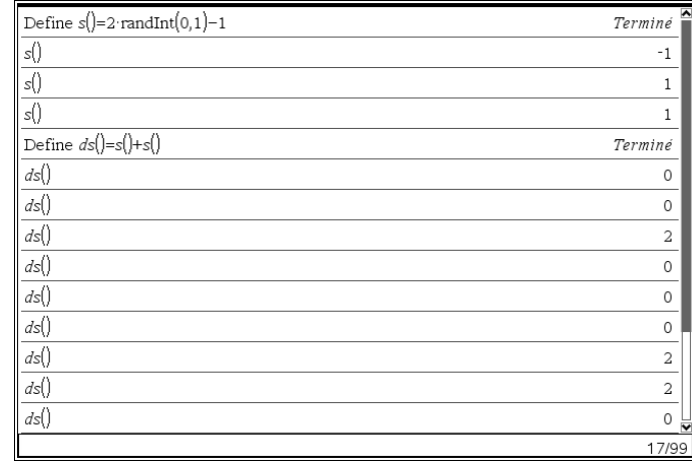

Ouvrir une page **Graphiques** et la grouper avec la page **Calculs**. Créer un point *P* sur l'axe *Ox*, afficher ses coordonnées et stocker son abscisse en variable **p**.

Dans la page **Calculs**, initialiser la valeur de **p** puis afficher l'instruction :  $p + s( ) \rightarrow p$ . Chaque appui sur la touche **Enter** génère un saut de la particule et modifie d'une unité en plus ou en moins la valeur de la variable **p**. La position du point *P* sur la page **Graphiques** s'actualise à chaque appui.

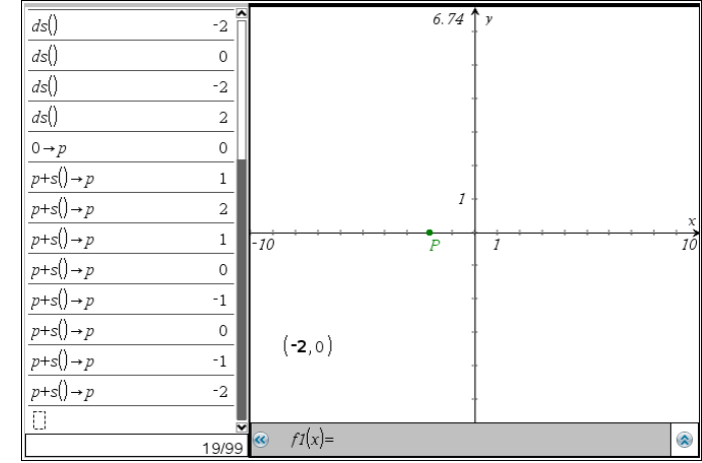

**Simulation 2. Simuler une suite de doubles sauts et étudier le nombre de passages par l'origine.**  Nous allons construire un programme qui simulera le déplacement d'une particule jusqu'à l'instant 2*n* par une suite de doubles-sauts (nous utiliserons à cet effet la fonction *ds*( ) pour simuler un double-saut). Ouvrir une page **Calculs** et dans cette page l'Editeur de programmes. Créer un nouveau programme, nommé **mad**() (**m**arche **a**léatoire sur une **d**roite) et muni d'un argument *n*.

Ce programme simule génère trois listes. La liste **nds** compte le **n**ombre de **d**oubles **s**auts effectués par la particule. La liste **pos** est destinée à donner la **pos**ition de la particule sur l'axe gradué après chaque double-saut. La liste **paso** dénombre le **pa**ssages par l'**o**rigine. A la fin du programme, on fait afficher (facultativement) le nombre final de passages par l'origine enregistrés.

Les listes **pos** et **paso** sont initialisées puis construites par récurrence à l'aide d'une boucle For … EndFor. Tester le programme plusieurs fois avec  $n = 100$  par exemple. Comme on le voit ci-contre, le nombre de passages par l'origine peut s'avérer très disparate.

Lancer le programme **mad** pour une valeur de *n*  assez élevée (par exemple 5000).

Dans une page **Graphiques**, représenter le nuage de points donnant la position de la particule sur l'axe gradué en fonction du temps.

On constate sur l'exemple ci-contre que la particule peut s'écarter de l'origine pour une longue période.

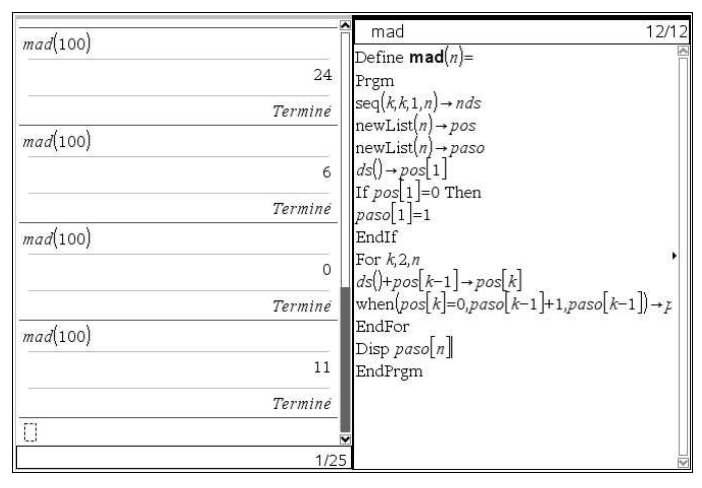

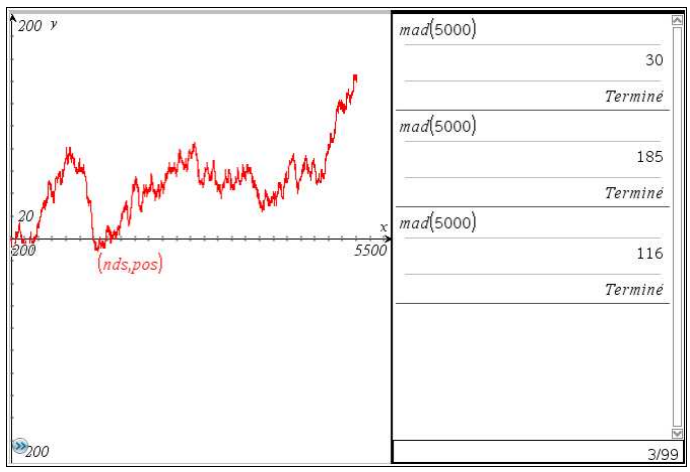

Si l'on représente le nombre de passages par l'origine en fonction du temps, on observe une période de stationnement du nombre de passages par l'origine, correspondant à la période où la particule reste éloignée de l'origine. .

En modifiant le format de page, grouper les deux activités **Graphiques** et une activité **Calculs**.

En relançant le programme **mad**, le lecteur pourra observer une grande variété de graphiques. On pourra comparer le graphique représentant le nombre de passages par l'origines à celui représentant un équivalent de l'espérance mathématique.

Il apparaît que la valeur 5000, qui nous paraît pourtant élevée, est beaucoup trop faible pour éviter des effets de dispersion considérables.

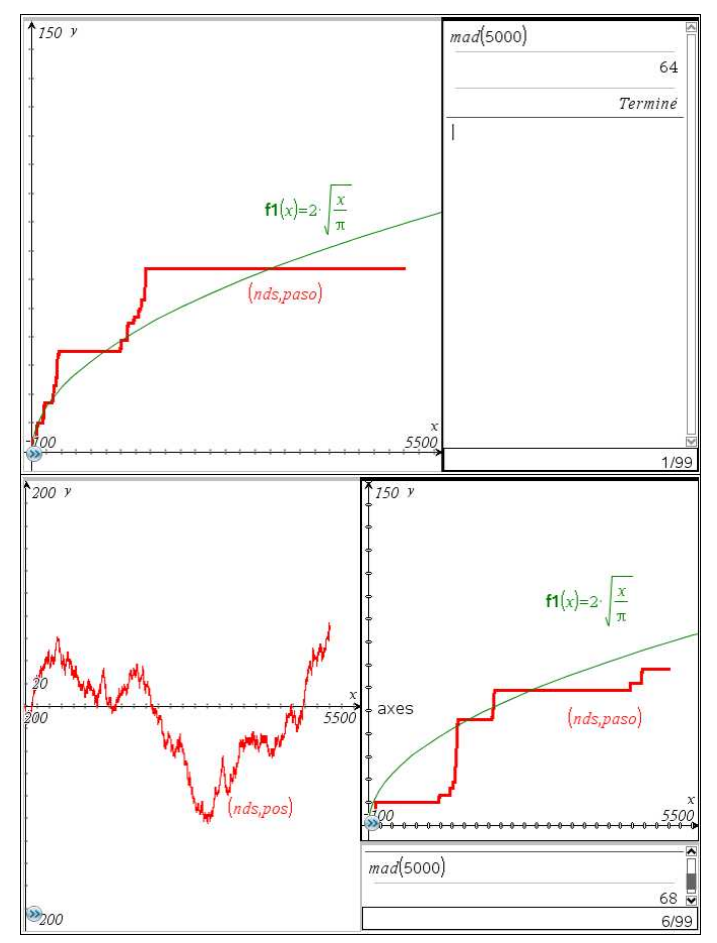

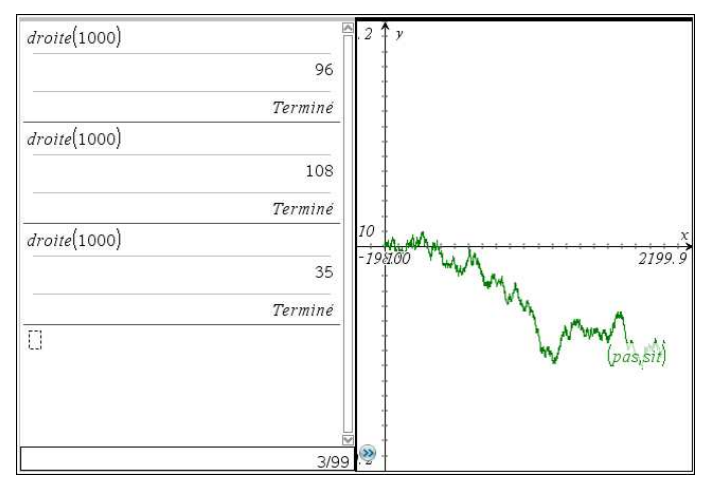

Dans une page **Graphiques**, on peut représenter le nuage de points donnant la position de la particule sur l'axe gradué en fonction du temps.

#### **5. Simulation d'une marche aléatoire dans un plan**

A chaque instant, la particule effectue, de manière équiprobable, un saut soit vers le Nordest, soit vers le Sud-est, soit vers le Sud-ouest, soit vers le Nord-ouest. Pour simuler cette situation, on peut procéder comme suit :

La fonction : 
$$
f(u) = 2
$$
.floor $\left(\frac{u}{3}\right) - 1$  prend la  
valeur 1 lorsque *u* est égal à 3 ou à 4 et prend la

egal à 3 ou à 4 et prend la valeur – 1 lorsque *u* est égal à 1 ou à 2.

La fonction : 
$$
g(u) = 4
$$
. $Part\left(\frac{u}{2}\right) - 1$  prend la

valeur 1 lorsque *u* est égal à 1 ou à 3 et prend la valeur – 1 lorsque *u* est égal à 2 ou à 4. Ainsi, le couple  $(g(u); h(u))$  vaut respectivement  $(-1;1), (-1;-1), (1;1), (1;-1)$  lorsque *u* est égal à 1, 2, 3 ou 4. La fonction randInt $(1, 4)$ prend les valeurs 1, 2, 3 ou 4 de manière équiprobable. Combiné avec les fonctions *f* et *g*, son usage permettra de simuler un saut aléatoire de la particule conformément au protocole de l'énoncé.

Le programme **plan** simule le déplacement de la particule dans le plan jusqu'à l'instant 2*n*. L'abscisse et l'ordonnée de chaque position de la particule sont enregistrées respectivement dans les listes **xx** et **yy** Le compteur *c* dénombre les passages à l'origine.

Dans une page **Graphiques**, on peut dès lors afficher le nuage de points représentant la marche aléatoire de la particule dans le plan.

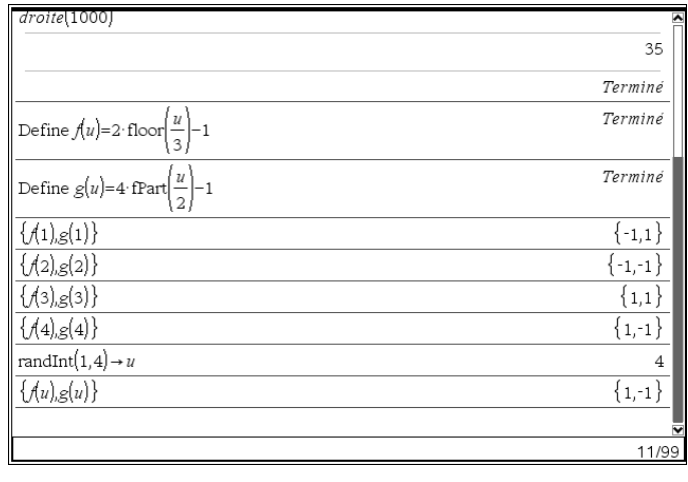

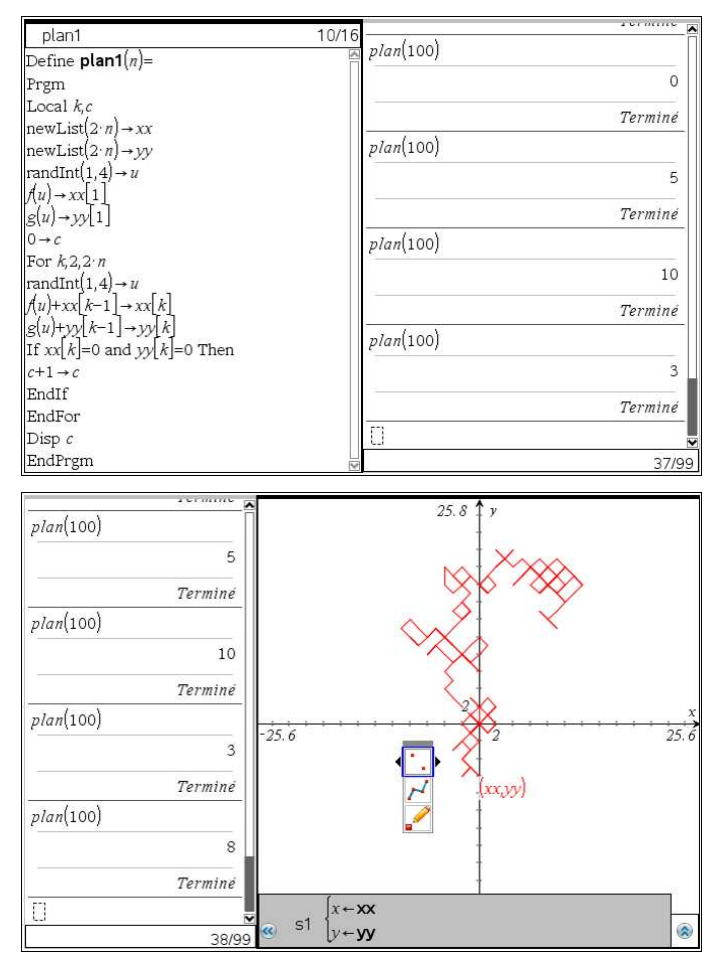